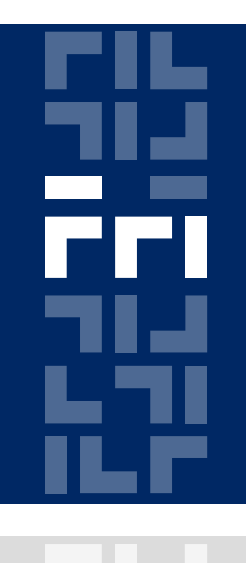

Univerza v Ljubljani

Fakulteta za računalništvo in informatiko

# **Metode logičnega snovanja Mealyjev avtomat**

Miha Moškon

#### **Mealyjev avtomat**

Izhodna črka je določena s stanjem in vhodno črko.

Vedno obstaja preslikava iz Moorovega avtomata v Mealyjev in obratno.

Opišemo ga lahko z logičnimi enačbami ali STL načinom.

### **Opisovanje z logičnimi enačbami**

 $X \ Y \ | \ y_0 \ y_1 \ y_2$  $X_1$ /z<sub>1</sub>  $y_1/z_1$   $y_2/z_1$  $x_2$   $y_1/z_1$   $y_1/z_1$   $y_0/z_2$ Podan je Mealyjev avtomat:

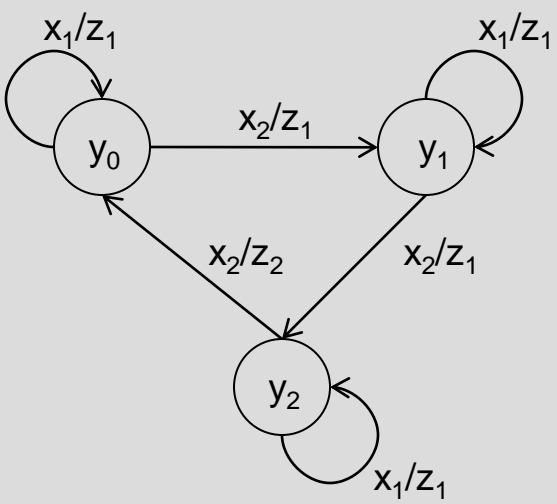

Zapišemo tabelo prehajanja stanj:

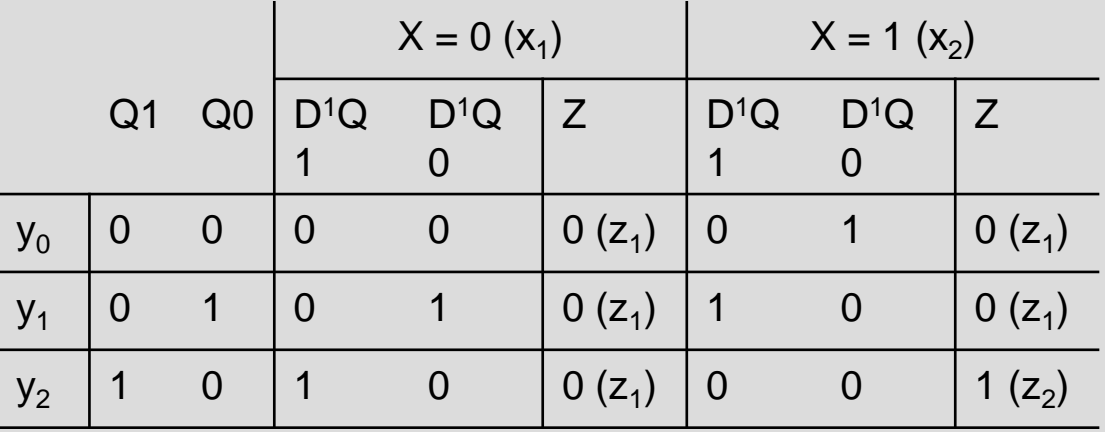

# **Opisovanje z logičnimi enačbami (2)**

Iz tabele preberemo enačbe avtomata, ki jih zapišemo v proces:

Q1 <= (**not** rst **and** (**not** X **and** Q1 **and not** Q0)) **or**  $($ **not** rst **and**  $($  X **and not**  $Q1$  **and**  $Q0)$ ;

```
Q0 <= (not rst and not (X and not Q1 and Q0)) or
        (not rst and (X and not Q1 and not Q0));
```
z <= **not** rst **and** X **and** (Q1 **and not** Q0);

### **STL opisovanje**

Poleg pomožne spremenljivke za novo stanje, potrebujemo tudi pomožno spremenljivko za novo izhodno črko.

Primer (implementaciji avtomata iz prosojnice 3):

```
-- knjiznica, ki jo uporabljamo
library IEEE;
use IEEE.STD_LOGIC_1164.all;
```

```
-- entiteta
```

```
entity mealy is
   port (clk, rst, X: in std_logic; 
        Z: out std_logic); 
end mealy;
```
# **STL opisovanje (2)**

```
architecture behavioral of mealy is
   type states is (Y0, Y1, Y2); 
   signal currSt, nextSt: states; -- pomozni signali 
   signal nextZ: std_logic; -- izhodna crka
begin
   process (clk)
  begin
        if rising_edge(clk) then
                 if (rst = '1') then
                         currSt \leq Y0;
                         Z \leq 0';
                else
                         currSt <= nextSt;
                         Z \leq nextZ:
                end if;
        end if;
   end process;
```
## **STL opisovanje (3)**

transition\_funct:**process** (currSt, x)

**begin**

**case** currSt **is**

**when**  $Y() \Rightarrow$ 

- if  $(X = '0')$  then nextSt  $\leq Y0$ ;
	- **else** nextSt  $\leq$  Y1;

**end if;**

**when**  $Y1 =$ >

if  $(X = '0')$  then nextSt  $\leq Y1$ ;  **else** nextSt <= Y2;

**end if;**

**when**  $Y2 \Rightarrow$ 

if  $(X = '0')$  then nextSt  $\leq Y2$ ;  **else** nextSt <= Y0;

**end if;**

**end case;**

**end process;**

## **STL opisovanje (4)**

output\_funct:**process** (currSt, x) **begin case** currSt **is when**  $Y() \Rightarrow$ if  $(X = '0')$  then  $nextZ \leq '0';$ **else**  $nextZ \leq 0'$ ; **end if; when**  $Y1 =$ > if  $(X = '0')$  then  $nextZ \leq '0';$ **else**  $nextZ \leq 0'$ ; **end if; when**  $Y2 \implies$ if  $(X = '0')$  then  $nextZ \leq '0';$ **else**  $nextZ \leq 1'$ ; **end if; end case; end process; end architecture;** Metode logičnega snovanja, 8. laboratorijska vaja

#### **Naloga**

S STL opisom realizirajte Mealyjev avtomat, ki bo deloval na sledeč način:

- BTN West: reset
- BTN North: izbira naslednjega znaka za izpis
- BTN South: izbira prejšnjega znaka za izpis
- BTN East: izpis izbranega znaka

#### **Izbira znaka za izpis**

- Implementirajte števec, ki bo štel od "(100)0110000" (0) do "(100) 1011010" (Z).
- Ob pritisnjenem gumbu BTN North se vsebina števca poveča.
- Ob pritisnjenem gumbu BTN South se vsebina števca zmanjša.
- Števec se resetira na vrednost " $(100)0110000''$  (0).

# **Detekcija pritisnjenega gumba**

Obstoječi modul btn pressed ob enkratnem pritsku gumba občasno zazna več prehodov.

Modul btn pressed dopolnite tako, da bo zaznal pritisk šele, ko bo gumb pritisnjen vsaj 100 ms.